# Базы данных

17

Язык запросов SQL. Команда SELECT. Дополнительные возможности

### Самосоединение

В команде SELECT можно обратиться к одной и той же таблице несколько раз. При этом для каждой таблицы необходимо задать свой алиас, чтобы можно было обращаться к полям этих таблиц. Система будет выполнять такой запрос на основе декартова произведения таблиц, поэтому необходимо указывать условие соединения. А для того чтобы исключить соединение записи таблицы с самой собой в запросе на самосоединение необходимо также указывать условие типа "не равно" ( $\ll$ ,  $\lt$ ,  $\lt$ ).

Пример использования самосоединения:

Вывести список детей сотрудников, у которых есть младшие братья или сёстры:

SELECT e.name, c1.name AS child1, c1.born AS born1, c2.name AS child2, c2.born AS born2 FROM children c1, children c2, emp e WHERE c1.tabno=e.tabno -- первое условие соединения AND c1.tabno=c2.tabno -- второе условие соединения AND c1.born <c2.born -- условие исключения ORDER BY 1, 3;

# Результат самосоединения

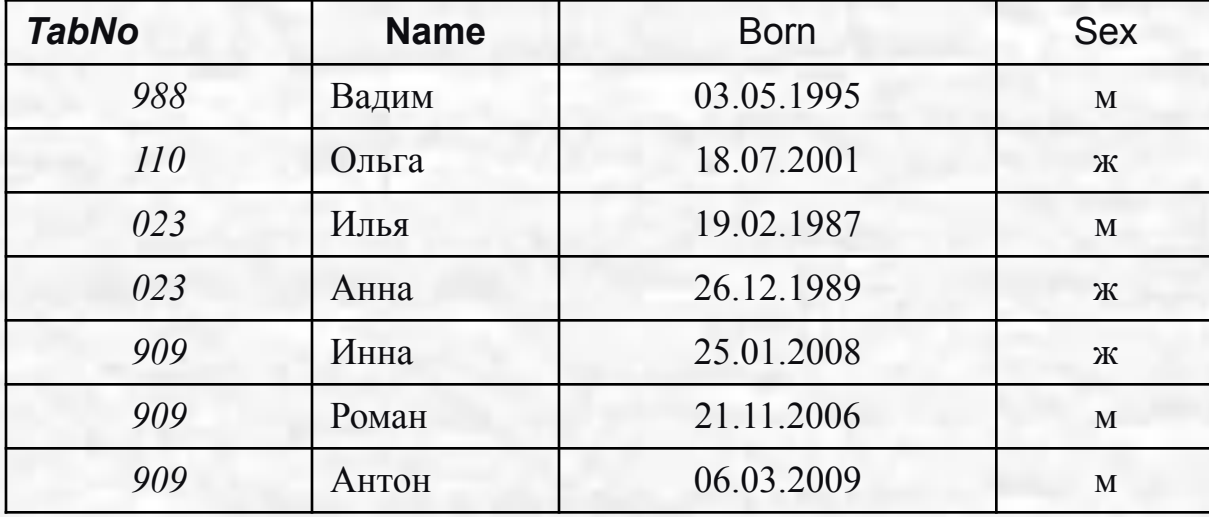

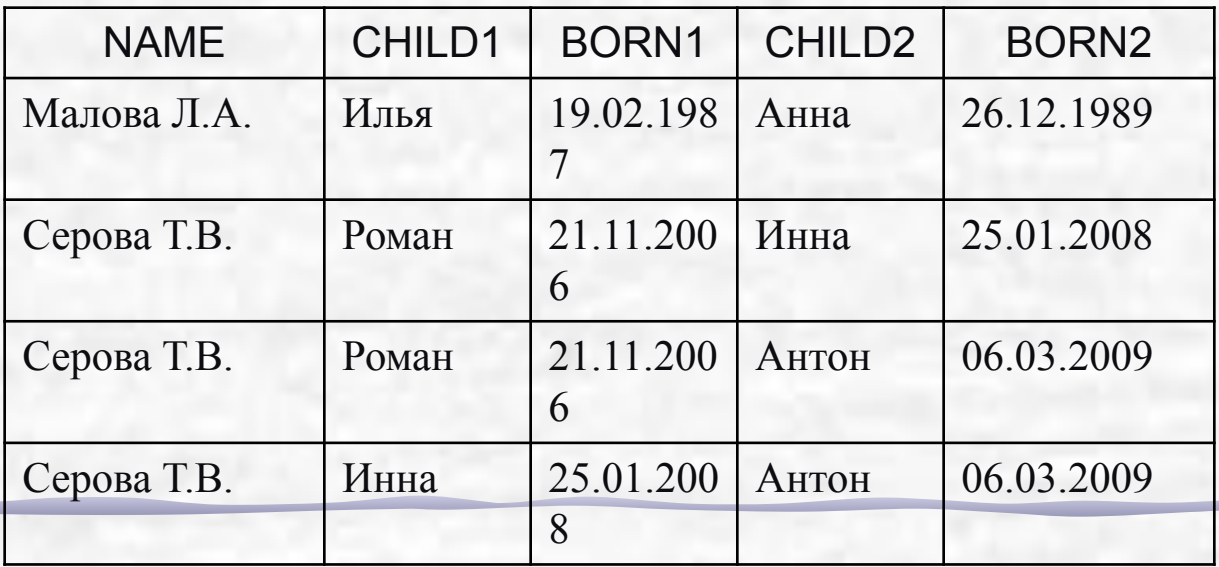

# Подзапросы

**Подзапрос** – это запрос SELECT, расположенный внутри другой команды.

Подзапросы можно разделить на следующие группы в зависимости от возвращаемых результатов:

✔**скалярные** – запросы, возвращающие единственное значение (начинаются с немодифицированного оператора сравнения);

✔**векторные** – запросы, возвращающие от 0 до нескольких элементов (начинаются с оператора *IN* или модифицированного оператора сравнения); ✔**табличные** – запросы, возвращающие таблицу (обычно, запросы на существование, начинаются с оператора *EXISTS*).

Подзапросы бывают:

✔ **некоррелированные** – не содержат ссылки на запрос верхнего уровня; вычисляются один раз для запроса верхнего уровня;

✔**коррелированные –** содержат условия, зависящие от значений полей в основном запросе; вычисляются для каждой строки запроса верхнего уровня.

## Пример БД: проектная организация

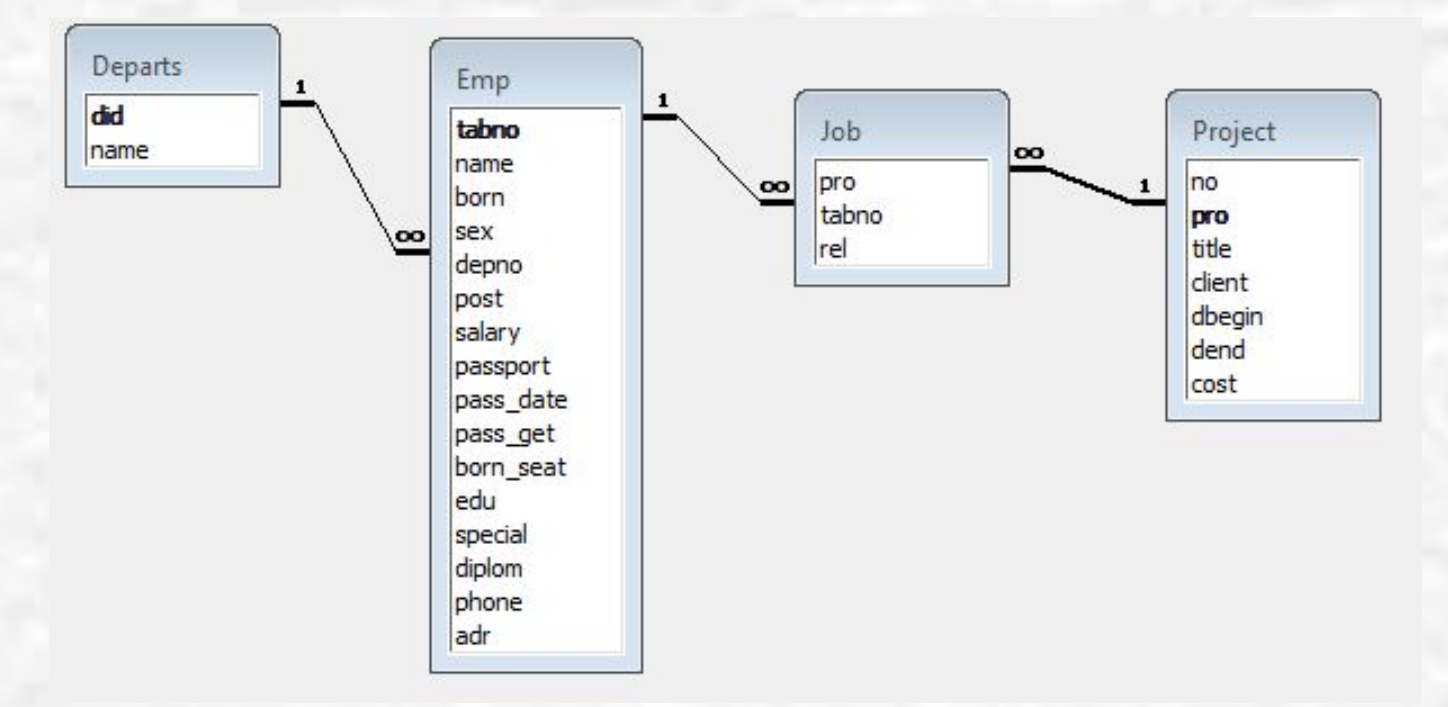

Departs – отделы, Project – проекты, Emp – сотрудники, Job – участие в проектах.

# Данные таблицы Emp (сотрудники)

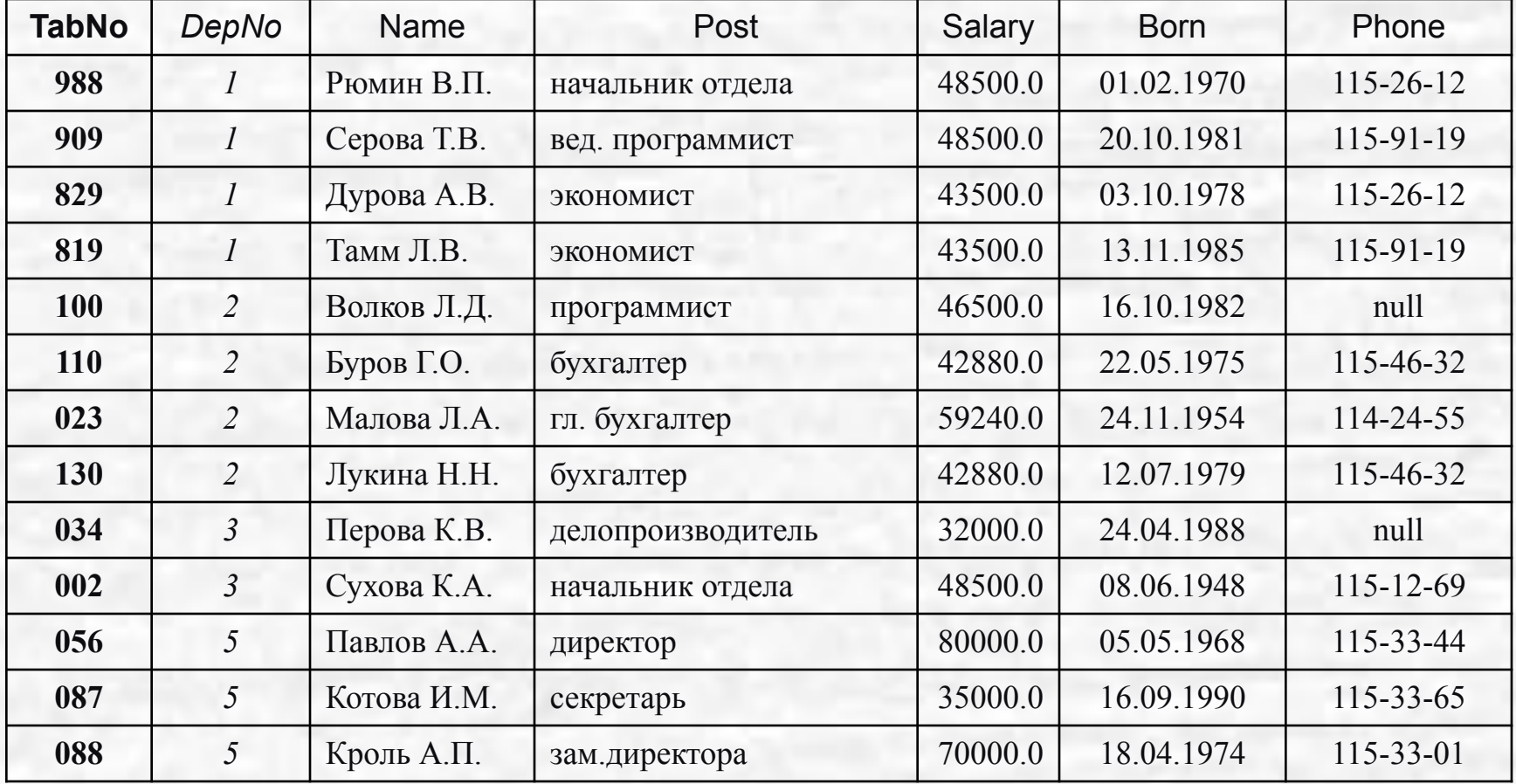

#### Расположение подзапросов в командах DML В команде **INSERT**:

- Вместо **VALUES**, например, добавление данных из одной таблицы в другую: insert into emp select \* from new\_emp;
- В команде **UPDATE**:

```
 в части WHERE для вычисления условий, например, повышение зарплаты на 
    10% всем участникам проектов:
```

```
update emp set salary = salary *1.1
```
where tabNo IN (select tabNo from job);

 в части **SET** для вычисления значений полей, например, повышение зарплаты на 10% за каждое участие сотрудника в проекте: update emp e set salary = salary\*(1+(select count(\*)/10 from job j where  $j.tabNo = e.tabNo$ );

В команде **DELETE**:

```
 в части WHERE для вычисления условий, например, удаление сведений об 
    участии в закончившихся проектах:
```
delete from job

where pro IN (select pro from project where dend < sysdate);

#### Расположение подзапросов в команде select

Чаще всего подзапрос располагается в части **WHERE.**

Пример 1. Вывести список сотрудников, у которых зарплата выше, чем средняя по предприятию:

**select \* from emp**

**where salary > (select avg(salary) from emp);**

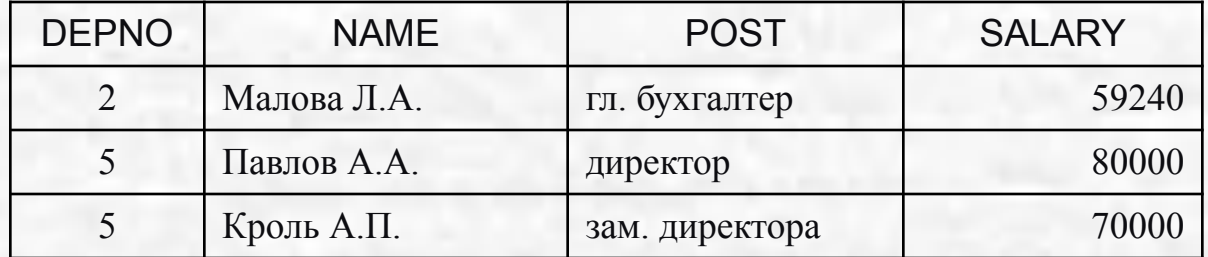

Пример 2. Вывести список сотрудников, у которых зарплата выше, чем средняя по каждому отделу предприятия:

**select \* from emp**

**where salary > ALL (select avg(salary) from emp group by depno);**

## Примеры использования подзапросов в части WHERE

Выдать список сотрудников, имеющих детей:

а) с помощью операции соединения таблиц:

SELECT e.\*

FROM emp e, children c

WHERE **e**.tabno=c.tabno;

б) с помощью некоррелированного векторного подзапроса: SELECT \*

FROM emp

WHERE tabno IN (SELECT tabno FROM children);

в) с помощью коррелированного табличного подзапроса: SELECT \*

FROM emp **e** WHERE EXISTS (SELECT \* FROM children c WHERE **e**.tabno=c.tabno);

## Расположение подзапросов в команде select

Подзапрос в части **FROM.**

```
Например, выведем список сотрудников, у которых зарплата выше, чем 
    средняя в отделе, в котором работает данный сотрудник, через 
    коррелированный подзапрос:
```
**select \* from emp e where salary > (select avg(salary) from emp m where m.depno = e.depno);**

Это работает долго, т.к. коррелированный подзапрос вычисляется для каждой строки основного запроса. Можно ускорить выполнение данного запроса: **select \*** 

```
from emp e,
(select depno, avg(salary) sal 
    from emp
    group by depno) m -- подзапрос вычисляется 1 раз
where m.depno = e.depno
    and salary > sal;
```
#### Расположение подзапросов в команде select

 Подзапрос в части **HAVING.** Например, выведем список отделов, в которых средняя зарплата ниже, чем средняя по предприятию: **select depno, avg(salary) sal from emp group by depno**

**having avg(salary) < (select avg(salary) from emp);**

 Подзапрос в части **SELECT.** Например, выведем список сотрудников с указанием количества проектов, в которых они участвуют:  **select depno, name,** 

**(select count(\*) from job j where j.tabno = e.tabno) cnt from emp e;**

Этот запрос выведет даже тех сотрудников, которые не участвуют в проектах (для них **cnt** будет равен 0).

## Представления

Представление (view, обзор) – это хранимый запрос, создаваемый на основе команды *SELECT*. Представление реально не содержит данных. Запрос, определяющий представление, выполняется тогда, когда к представлению происходит обращение с другим запросом, например, SELECT, UPDATE и т.д.

Назначение представлений:

- Хранение сложных запросов.
- Представление данных в виде, удобном пользователю.
- Сокрытие конфиденциальной информации.
- Предоставление дифференцированного доступа к данным. Создание представления выполняется командой **CREATE VIEW**:

CREATE [ OR REPLACE ] VIEW <имя представления>

[ (<список имён столбцов>) ]

AS <запрос> [WITH CHECK OPTION];

Запрос (команда SELECT), на основании которого создаётся представление, называется **определяющим запросом**, а таблицы, к которым происходит обращение в определяющем запросе – **базовыми таблицами**. Определяющий запрос по стандарту SQL не может включать предложение ORDER BY.

## Представления: пример

Создать представление "Сотрудники с детьми" (для удобного представления данных о детях сотрудников): CREATE VIEW emp\_child(depno, name, child, sex, born) AS SELECT e.depno, e.name, c.name, c.sex, c.born FROM emp e, children c WHERE  $e$  tabno =  $c$  tabno; SELECT \* FROM emp\_child;

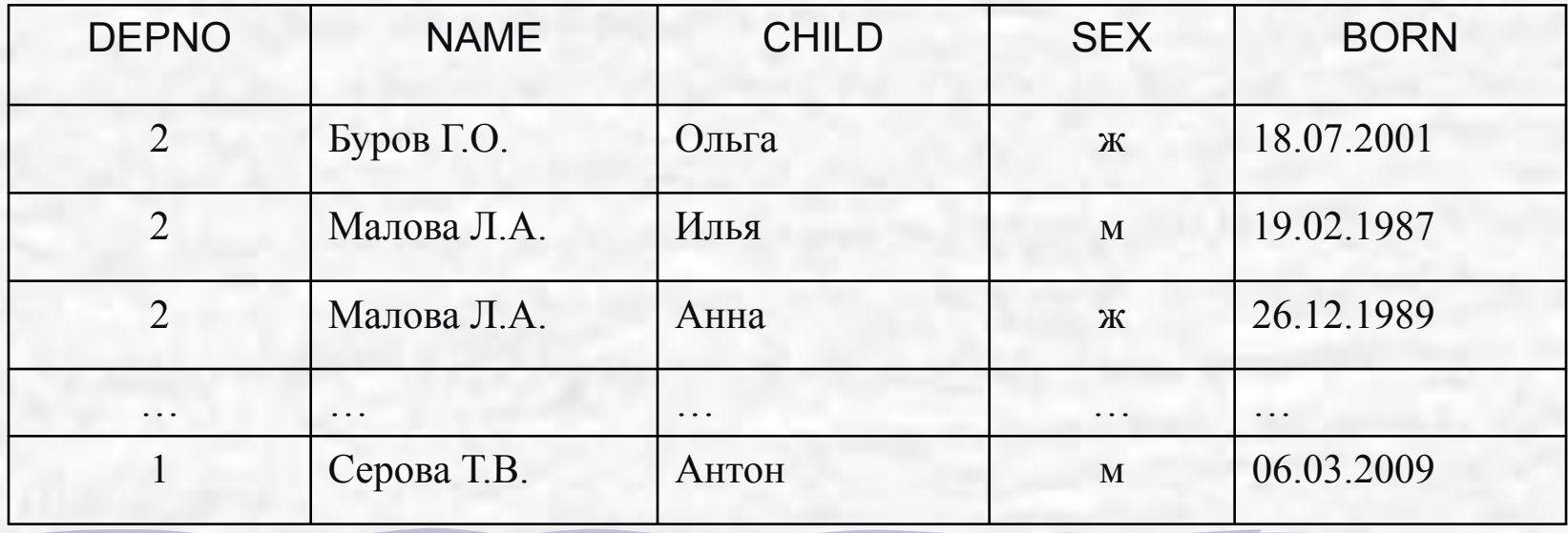

## Представления: пример

Создать представление "Сотрудники 2-го отдела" (для предоставления полного доступа к данным о сотрудниках 2-го отдела начальнику этого отдела): CREATE VIEW emp2

- AS SELECT \*
- FROM emp

WHERE depno  $= 2$ ; SELECT \* FROM emp2;

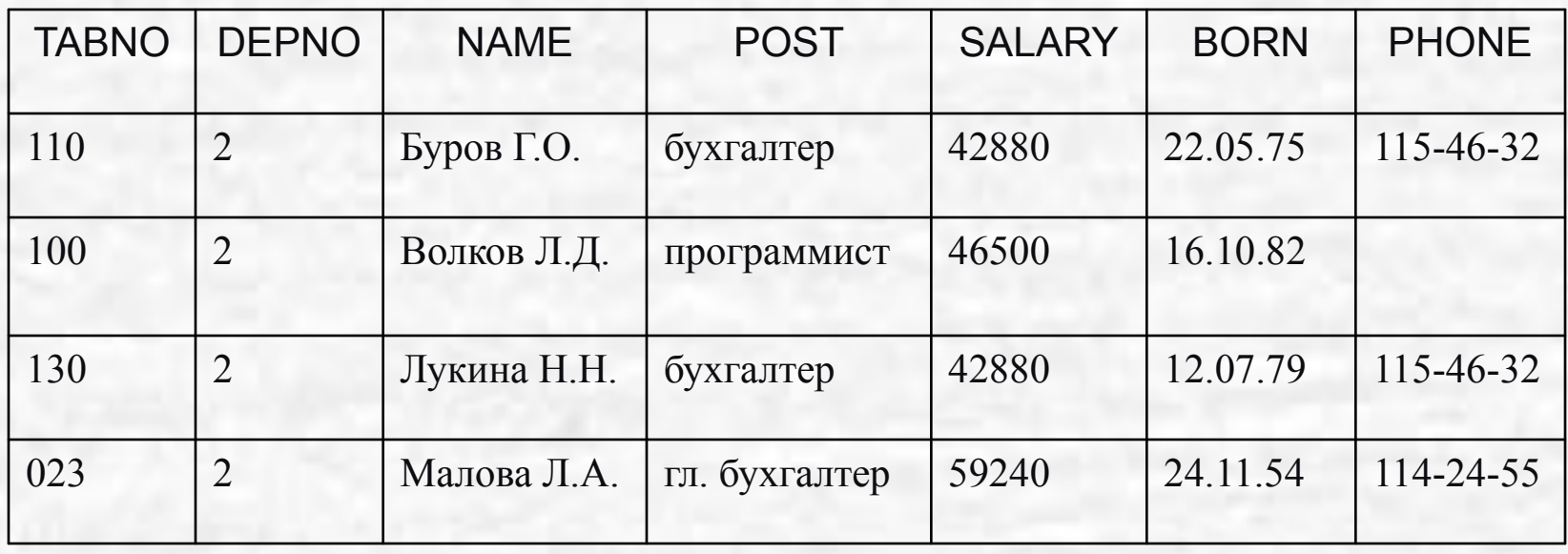

## Представления: примеры

Создать представление "Сотрудники" (без данных о зарплате, для сокрытия конфиденциальной информации):

CREATE VIEW employees

AS SELECT tabno, depno, name, post, born, phone FROM emp;

Создать представление "Статистика по проектам" (для хранения сложных запросов): название проекта, ФИО руководителя, количество исполнителей, количество консультантов.

CREATE VIEW pro\_stat

AS SELECT title, e.name,

(select count(\*) from job j where j.pro=p.pro and rel='исполнитель') jobs, (select count(\*) from job j where j.pro=p.pro and rel='консультант') consult FROM emp e, project p, job j

where e.tabno=j.tabno and j.pro=p.pro and j.rel='руководитель';

## Обновляемые представления

Представление может быть обновляемым и не обновляемым. Обновляемым является представление, при обращении к которому можно обновить базовую таблицу.

Пример обновления базовой таблицы *emp* через представление *emp2*:

UPDATE emp2

SET salary  $= 48000$ 

WHERE tabno  $=$  '100';

Изменения будут произведены в базовой таблице и отразятся в представлении. SELECT \* FROM emp2;

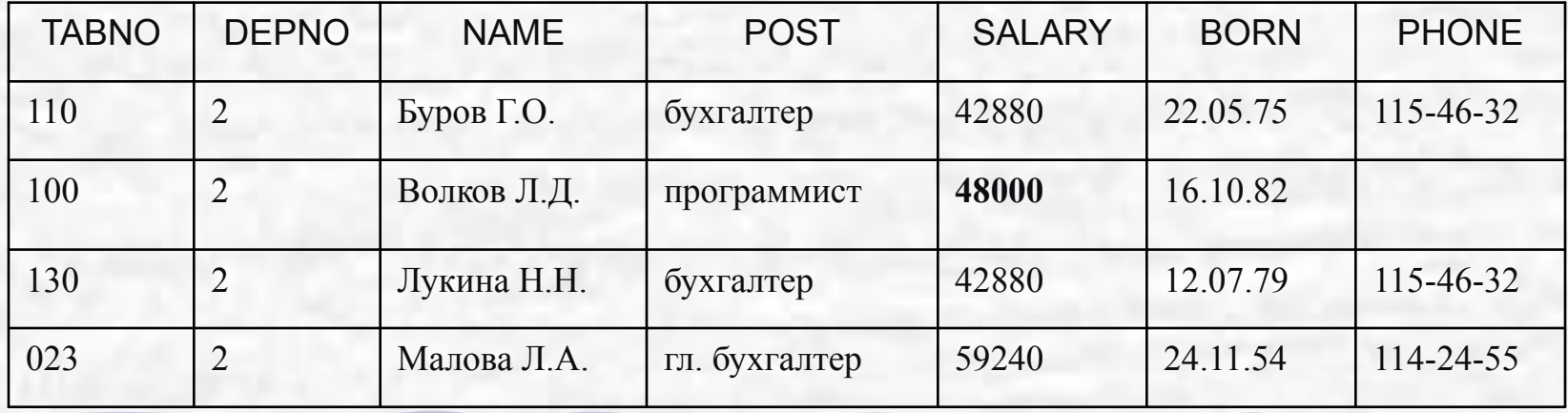

## Обновляемые представления

Вносимые изменения могут выйти за рамки определяющего запроса и поэтому не будут видны через представление. Если необходимо защитить данные от такого вмешательства, то нужно в команде создания представления указать ключевые слова **WITH CHECK OPTION**: тогда система отвергнет изменения, выходящие за рамки определяющего запроса.

**По стандарту SQL-2** представление не является обновляемым, если определяющий запрос:

• содержит ключевое слово *DISTINCT*;

- содержит множественные операции (*UNION* и др.);
- содержит предложение *GROUP BY*;
- ссылается на другое необновляемое представление;
- содержит вычисляемые выражения в списке выбора;
- выбирает данные более чем из одной таблицы.

## Оператор CASE

Оператор **CASE** может быть использован в одной из двух синтаксических форм записи:

1-я форма:

CASE <проверяемое выражение>

WHEN <сравниваемое выражение 1> THEN <возвращаемое значение 1>

 … WHEN <сравниваемое выражение  $N$  THEN <возвращаемое значение  $N$  [ELSE <возвращаемое значение>] END

#### 2-я форма:

CASE

WHEN <предикат 1> THEN <возвращаемое значение 1>

…

WHEN <предикат N> THEN <возвращаемое значение N> [ELSE <возвращаемое значение>]

END

## Особенности использования CASE

- Все предложения **WHEN** должны иметь одинаковую синтаксическую форму, то есть нельзя смешивать первую и вторую формы.
- При использовании первой синтаксической формы условие **WHEN** удовлетворяется, как только значение проверяемого выражения станет равным значению выражения, указанного в предложении **WHEN**.
- При использовании второй синтаксической формы условие **WHEN** удовлетворяется, как только предикат принимает значение **TRUE**.
- При удовлетворении условия оператор **CASE** возвращает значение, указанное в соответствующем предложении **THEN**.
- Если ни одно из условий **WHEN** не выполнилось, то будет использовано значение, указанное в предложении **ELSE**.
- При отсутствии **ELSE**, будет возвращено **NULL**-значение.
- Если удовлетворены несколько условий, то будет возвращено значение предложения **THEN** первого из них, так как остальные просто не будут проверяться.

# Примеры использования оператора CASE

1) Посчитать количество студентов дневной и вечерней формы обучения: create view students\_number (DEPARTMENT,YEAR,DAY\_FORM,EVENING\_FORM) as select gr.department, gr.year, count(case when gr.study='ДНЕВНАЯ' then 1 else null end) form1, count(case when gr.study='ВЕЧЕРНЯЯ' then 1 else null end) form2 from groups gr, students st where  $gr.group\ code = st.group\ code$ Группы (факультет, номер группы, форма обучения) group by gr.department, gr.year, gr.study order by gr.department, gr.year asc;

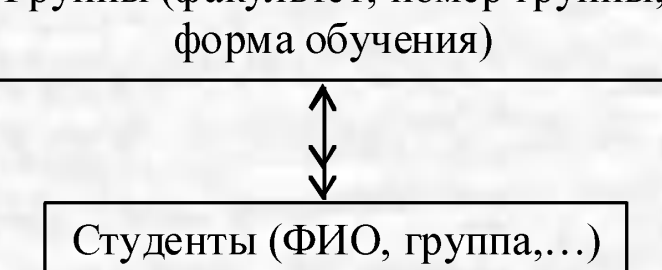

# Примеры использования оператора CASE

2) Вывести все имеющиеся модели ПК с указанием цены. Отметить самые дорогие и самые дешевые модели.

SELECT DISTINCT model, price, CASE price WHEN (SELECT MAX(price) FROM PC) THEN 'Самый дорогой' WHEN (SELECT MIN(price) FROM PC) THEN 'Самый дешевый' ELSE 'Средняя цена' END comment FROM PC ORDER BY price;

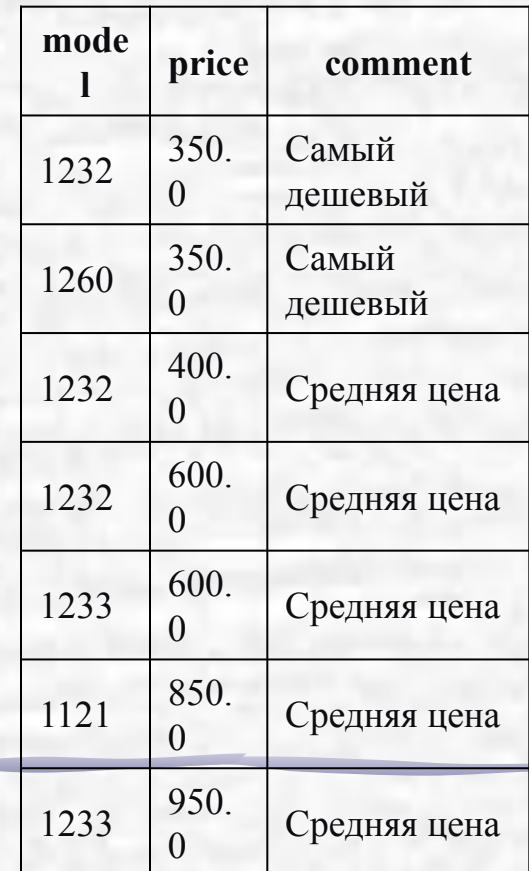